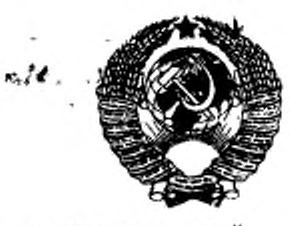

ГОСУДАРСТВЕННЫЙ СТАНДАРТ<br>СОЮЗА ССР

# ЦЕЛЛЮЛОЗА ДЛЯ ХИМИЧЕСКОЙ ПЕРЕРАБОТКИ

# СПЕКТРАЛЬНЫЙ МЕТОД ОПРЕДЕЛЕНИЯ ЭЛЕМЕНТОВ В ЦЕЛЛЮЛОЗЕ

ГОСТ 19877-82

Издание официальное

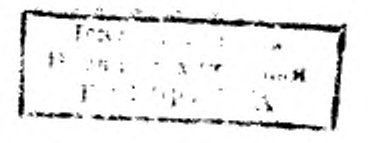

# ИПК ИЗДАТЕЛЬСТВО СТАНДАРТОВ Москва

БЗ 10-95

# ГОСУДАРСТВЕННЫЙ СТАНДАРТ СОЮЗА ССР

#### ЦЕЛЛЮЛОЗА ДЛЯ ХИМИЧЕСКОЙ ПЕРЕРАБОТКИ

Спектральный метод определения элементов в целлюлозе

ГОСТ 19877-82

Dissolving pulp. Spectral method for determining elements in pulp

ОКСТУ5409

#### Дата введения 01.01.83

Настоящий стандарт распространяется на целлюлозу для химической переработки и устанавливает эмиссионный спектральный метод определения массовой доли элементов в целлюлозе.

Сущность метода заключается в сжигании золы целлюлозы в дуге переменного тока, фотографировании спектра излучения на фотопластинку и количественном определении элементов в золе по интенсивности линий спектра на фотопластинке.

Методом предусмотрено применение стандартных образцов (СО) и никеля в качестве элемента сравнения.

Метод обеспечивает определение элементов в золе целлюлозы при массовой доле, *%:*

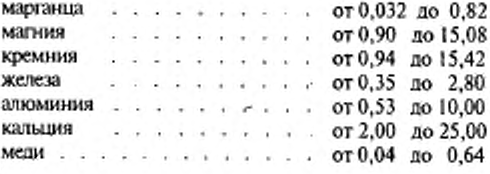

Издание официальное Перепечатка воспрещена •

© Издательство стандартов. 1982 ©И П К Издательство стандартов, 1997 Переиздание с изменениями

#### С. 2 ГОСТ 19877-82

Для проведения испытания используют золу, полученную при определении зольности целлюлозы в соответствии с ГОСТ 18461.

# 1. АППАРАТУРА, МАТЕРИАЛЫ, РЕАКТИВЫ

Для проведения испытания применяют следующие аппаратуру, материалы, реактивы:

спектрограф кварцевый с трехлинзовой системой освещения типа ИСП-28 или ИСП-30;

генератор ИВС-28 со штативом, генератор дуговой ДГ-2 со штативом типа ШТ-9 или АСг1;

блок-реле времени БРВ-1 (к спектрографу типа ИСП-28); спектропроектор типов ПС-18, СПП-2, ДСП-1;

механизм для перемешивания вибрационный с числом двойных ходов штока 600 в минуту, при длине хода штока не менее 30 мм;

микрофотометр типов ИФО-460, ИФО-451, МФ-2, МФ-4, микроденситометр типа МД-100;

реостат сопротивлением 25 Ом, при силе тока 15 А;

секундомер типа СОПпр-2а—3—000 по ТУ 25—1894—003;

шарики из стали марки ШХ диаметром 9,5 мм по ГОСТ 3722;

ступки агатовые или халцедоновые внутренним диаметром 60—80 мм;

кюветы для фоторабот размером нс менее 130х 180 мм;

фотофонарь Ф.ПФ-2 с красным светофильтром;

весы лабораторные обшего назначения с наибольшим пределом взвешивания 200 г и погрешностью не более 0,0002 г и весы лабораторные общего назначения с наибольшим пределом взвешивания 500 г и погрешностью нс более 0,02 г по ГОСТ 24104;

стандартные образцы N? 461-90П — 464-90П по Государственному реестру мер и измерительных приборов;

угли фасонные для спектрального анализа марки ОСЧ 7—4, типа 1—4 по нормативно-технической документации;

угли графитовые марки ОСЧ 7—3 диаметром 6 мм, длиной 200 мм по нормативно-технической документации;

порошок графитовый марки ОСЧ 7—4 по нормативно-технической документации;

фотопластинки для промышленных и научных целей спектрографические типа I, размером 9х 12 см по нормативно-технической документации,

#### ГОСТ 19877-82 С. 3

стаканчики СВ или СН по ГОСТ 25336; бумага масштабно-координатная по ГОСТ 334; калька бумажная натуральная по ГОСТ 892; окись никеля по ГОСТ 4331, ч.; спирт этиловый ректификованный по ГОСТ 18300; метол (пара-метиламинофенолсульфат) по ГОСТ 25664; гидрохинон по ГОСТ 19627; натрий сернистокислый безводный по ГОСТ 195, ч. д. а.; натрий углекислый безводный по ГОСТ 83, ч, д, а.; калий бромистый по ГОСТ 4160, ч. д. а.; натрия тиосульфат кристаллический по ГОСТ 244, марки «фотографический»; аммоний хлористый по ГОСТ 3773, ч. д. а.; вода дистиллированная по ГОСТ 6709; колбы мерные 2—1000—2 по ГОСТ 1770; цилиндры мерные 1—250 или 3—250 по ГОСТ 1770; бумага фильтровальная лабораторная по ГОСТ 12026; эксикатор 2—190 и 2—250 по ГОСТ 25336; термометр ТЛ-5 2-А2, ТЛ-6 3-А2 по ГОСТ 28498.

(Измененная редакция, Изм. № 1, 2).

#### 2. ПОДГОТОВКА К ИСПЫТАНИЯМ

2.1. Подготовка растворов

2.1.1а. Взвешивание всех реактивов проводят с погрешностью не более 0 ,1 г.

#### (Введен дополнительно, Изм. № 1).

2.1.1. *Приготовление проявителя* 

Проявитель состоит из растворов I и II, приготовленных последующим рецептам:

# Раствор I

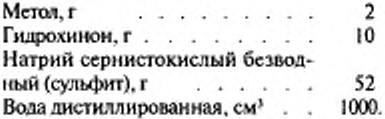

2-189

# С. 4 ГОСТ 19877-82

Приблизительно третью часть навески сульфита растворяют в 500 см\* волы, затем добавляют в раствор навески метола и гидрохинона и после растворения добавляют оставшуюся часть навески сульфита, доводят объем раствора до 1000 см<sup>3</sup> и перемешивают. Если раствор мутный, его фильтруют через бумажный фильтр.

# Раствор П

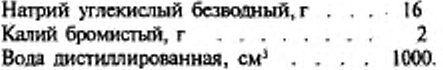

'Навески растворяют в воде, доводят объем раствора водой до 1000 см3 и перемешивают. Если раствор мутный, его фильтруют через бумажный фильтр.

Раствор проявителя готовят, сливая равные объемы растворов I и II.

2.1.2. *Приготовление фиксажа*

Фиксаж готовят по следующему рецепту:

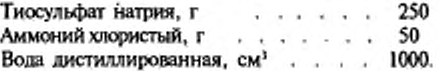

Навески растворяют в воде, доводят объем раствора водой до 1000 см ', перемешивают и, если раствор мутный, его фильтруют.

# (Измененная редакция, Изм. № 1).

2.2. Подготовка золы

2.2.1. Для перетирания золы пользуются агатовой или халцедоновой ступкой с хорошо отполированными поверхностями.

Перед испытанием ступку и пестик моют с содой до полной очистки отполированных поверхностей (2—3 мин растирая пестиком соду, слегка смоченную водой), промывают водой до полного удаления соды и споласкивают дистиллированной водой. Ступку протирают фильтровальной бумагой и высушивают на воздухе.

2.2.2. Золу из чашек или тиглей, в которых проводилось определение зольности, переносят в агатовую или халцедоновую ступку и тщательно перетирают и перемешивают вручную в течение 5 мим.

# (Измененная редакция, Изм. № I).

2.2.3. Золу разбанлнют графитовым порошком и добавляют окись никеля в следующем соотношении: 1 массовая часть золы, 40 массовых частей графитового порошка и 1 массовая часть окиси никеля. Рекомендуется брать следующие навески: 10 мг золы, 400 мг графитового порошка и 10 мг окиси никеля.

Для взятия навесок пользуются пластмассрвым шпателем или полоской кальки. Взвешивание проводят с погрешностью не более 0,0002 г.

Навески переносят в стакан вибромеханизма, закладывают один металлический шарик, встряхивают вручную и затем перемешивают в течение 15 мин на вибромеханизме.

Стаканы вибрационного механизма после использования тщательно очищают ватными тампонами, смоченными этиловым спиртом. На очистку каждого стакана расход спирта не менее 5 см<sup>3</sup>.

Металлические шарики очищают содой с дальнейшей промывкой водой.

2.2.4. Подготовленную по п. 2.2.3 золу хранят в стаканчиках для взвешивания с наружными притертыми крышками, помешенных в эксикатор над хлористым кальцием.

2.3. Подготовка стандартных образцов (СО)

2.3.1. Для проведения испытания используют четыре СО, массовая доля (С) элементов в которых соответствует значениям, указанным в табл. I.

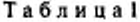

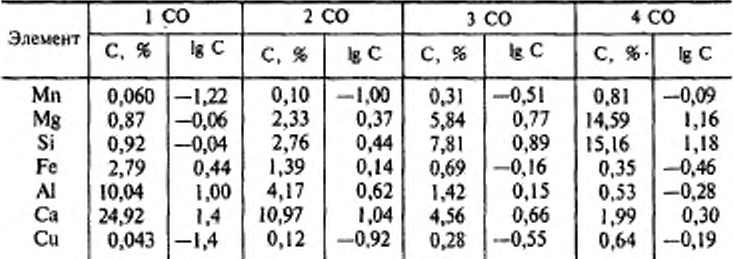

#### (Измененная редакция, Изм. № 2).

2.3.2. Каждый СО разбавляют графитовым порошком и добавляют окись никеля в следующем соотношении: I массовая часть СО, 40 массовых частей графитового порошка и I массовая часть окиси никеля.

*2\**

# С. 6 ГОСТ 19877-82

Если при приготовлении СО был введен элемент сравнения (никель), разбавление каждого СО проводится только графитовым порошком в следующем соотношении: 1 массовая часть смеси СО с окисью никеля и 20 массовых частей графитового порошка.

Например, 20 мгсмеси и 400 мг графитового порошка.

2.3.3. Полученную смесь перемешивают в стакане вибрационного механизма, как указано в п. 2.2.3. Хранят СО в стаканчиках для взвешивания. помещенных в эксикатор над хлористым кальцием.

2.4. Подготовка аппаратуры

При подготовке аппаратуры необходимо соблюдать все правила работы с приборами.

2.4.1. *Подготовка генератора*

К клеммам генератора «реостат» подключают дополнительное сопротивление, рассчитанное на 25 Ом и силу тока 15 А. При работе с генератором ДГ-2 устанавливают величину разрядного промежутка вспомогательного разрядника 0,7 мм и ток трансформатора 0,1 А.

2.4.2. *Подготовка спектрографа*

Щель спектрографа устанавливают равной 0,018 мм. Перед щелью помещают грехступенчатый ослабитель (при съемке СО и золы) или диафрагму Гартмана (при съемке спектра железа). Диафрагму револьверного типа ставят в положение 3,2. Затем заряжают кассету При этом фотопластинка должна располагаться так, чтобы поверхность, покрытая эмульсией, была обращена в сторону щели прибора. При работе с пластинками 9x12 см в кассету закладывают со стороны зажима прокладку шириной 5 см, а затем располагают пластинку.

#### 3. ПРОВЕДЕНИЕ ИСПЫТАНИЙ

3.1. Электроды заполняют СО или пробой золы путем обмакивания. При этом достаточно 7— 10-кратнос обмакиванис, чтобы углубление электрода было заполнено пробой. Испытания проводят с использованием углей фасонных типов I —4. Допускается изготовление электродов из графитовых стержней. Размеры и форма электродов с кратером должны соответствовать фасонным углям типа 2 (диаметр кратера электрода 4 мм, глубина 6 мм).

3.2. Электрод с пробой укрепляют в нижнем держателе штатива, а конусообразный электрод — в верхнем держателе так, чтобы между электродами было расстояние 3 мм и конус верхнего электрода располагался строго над углублением нижнего электрода.

3.3. Открывают шторку кассеты. Включают дугу и одновременно открывают затвор щели спектрографа и реостатом устанавливают ток 15 А. Во время съемки поддерживают расстояние между электродами 3 мм.

Съемку проводят в течение 45 с, после чего затвор закрывают.

3.4. Передвигают фотопластинку на два или три деления барабана и проводят дальнейшие съемки, как описано выше. Съемку каждого из четырех СО проводят три, золы — два раза, в последовательности: СО, золы, СО, золы, СО. Затем фотографируют на фотопластинку шкалу.

3.5. Для определения положения на фотопластинке линий различных элементов по атласу спектральных линий для кварцевого спектрографа и шкале прибора проводят съемку спектра железа с помошью железных электродов. При съемке используют диафрагму Гартмана, чтобы спектр железа располагался сверху и снизу спектра исследуемой пробы.

Условия съемки: ток 4 А, экспозиция 10—20 с. При этом дополнительное сопротивление следует отключить.

3.6. Задвинув шторку кассеты, вынимают кассету. При красном свете фонаря проявляют фотопластинку, для чего открывают крышку кассеты и вынимают фотопластинку, держа ее за боковые грани. Затем помещают фотопластинку эмульсионным слоем вверх в кювету с проявителем при температуре (20,0±0,5) 'С и слегка покачивают кювету для перемешивания проявителя. Время прояаления указано на упаковке фотопластинок.

Сполоснув фотопластинку дистиллированной водой комнатной температуры, ее перекладывают в кювету с фиксажем. Время фиксирования 10 мин. Кювету слегка покачивают для перемешивания фиксажа.

Промывают фотопластинку в проточной воде в течение 15 мин. Фотопластинку ставят на ребро для просушки на воздухе при температуре не выше 35 \*С. Допускается использование вентилятора.

3.7. По атласу с помошью спектроироектора и шкалы на фотопластинке находят и отмечают пары линий в соответствии с табл. 2

3.8. Интенсивность спектральных линий измеряют по почернений (5) их изображений на фотопластинке Предварительно выбирают ступень ослабления (верхнюю, среднюю или нижнюю часть линии) для каждой линии в табл. 2. Выбор проводят, руководствуясь тем. что отсчет по шкале микрофотометра должен лежать в интервале 30—180

### C. 8 FOCT 19877-82

делений логарифмической (средней) шкалы. При работе с микрофотометром ИФО-451 ступень ослабления должна быть такая, чтобы при фотометрировании спектра с максимальным почернением не происходило зашкаливания.

Высоту измерительной щели микрофотометра устанавливают в зависимости от того, на сколько делений барабана передвигалась фотопластинка при съемке спектров (для двух делений - 3 мм, для трех делений - 5 мм, отсчитывая от нулевого положения).

Определяют почернение каждой аналитической пары линий в одном спектре. Допускается раздельное фотометрирование аналитических линий элемента и линий элемента сравнения по всем спектрам на пластинке.

Таблица2

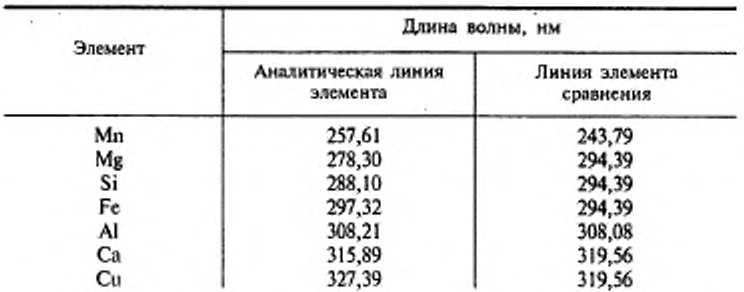

3.9. Для каждой пары линий (СО или золы) составляют таблицу со следующими графами:

- $S_x$  отсчет по шкале для линий определяемого элемента, деленный на 100;
- $S_{\rm{re}}$  отсчет по шкале для соответствующей линии никеля, деленный на 100;

 $\Delta S = S_x - S_{\text{N}}$  – при этом указывают знак плюс или минус;<br>lg C, где C – массовая доля элемента в CO или золе, %;<br> $C_x^1$  – массовая доля элемента в неввисимое &

При работе с ИФО-451 значение S на 100 не делить.

Значения массовой доли элементов в СО (С) и значения логарифмов массовой доли (lg C) приведены в табл. 1.

3.8, 3.9. (Измененная редакция, Изм. № 1).

# 4. ОБРАБОТКА РЕЗУЛЬТАТОВ

4.1. Проводят оценку годности полученных значений ∆S для СО в соответствии с приложением 1.

4.2. Для каждого элемента по четырем точкам строят градуировочный график, откладывая на оси абециее логарифмы массовой доли элементов в СО (Ig C), по оси ординат - средние арифметические значения разности почернений ( $\Delta S_{\alpha}$ ), полученные по п. 4.1. Градуировочный график должен быть прямолинейным. Допускается определение массовой доли элементов по уравнению и построение градуировочных графиков расчетным путем в соответствии с приложением 2.

Если содержание элементов выходит за пределы СО, разрешается экстраполяция градуировочных графиков. Каждому значению  $\Delta S$  для золы находят соответствующее значение lg С и записывают в таблицу. По таблицам логарифмов для каждого lg С определяют С. Массовую долю каждого элемента в целлюлозе  $(C_u^1)$  в процентах вычисляют по формуле

$$
C_{\frac{1}{11}}^{\frac{1}{11}} = \frac{3}{100} , \qquad (1)
$$

где з - зольность целлюлозы, %.

За результат принимают среднее арифметическое двух определений. Степень округления результатов и величину расхождения между определениями следует принимать в соответствии с требованиями табл. 3 (при разных значениях массовой доли элементов в целлюлозе).

Данные в табл. 3 приведены для доверительной вероятности Р, равной 0.95.

# С. 10 ГОСТ 19877-82

# Таблица 3

í.

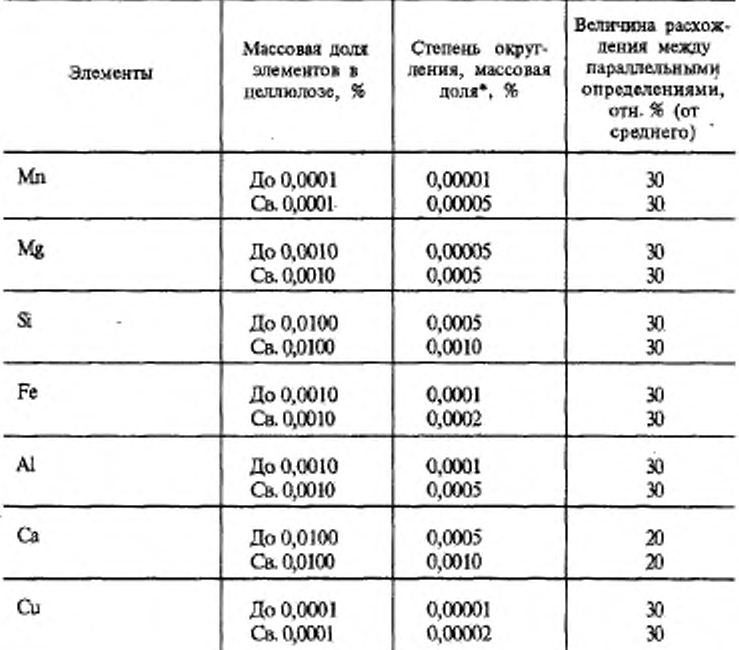

\* Результат измерения выражают числом, кратным величине, указанной в данной графе.

4.1, 4.2. (Измененная редакция, Изм. № 1).

#### ГОСТ 19877—82 С. 11

ПРИЛОЖЕНИЕ 1 Обязательное

#### ОЦЕНКА ГОДНОСТИ РЕЗУЛЬТАТОВ ИЗМЕРЕНИЙ РАЗНОСТИ ПЛОТНОСТИ ПОЧЕРНЕНИЯ (AS) ПРИ ПАРАЛЛЕЛЬНЫХ СЪЕМКАХ СПЕКТРОВ СТАНДАРТНЫХ ОБРАЗЦОВ

При расчете среднего арифметического значения разности почернения проводят оценку годности всех трех полученных значений  $\Delta S_n$  для каждого стандартного образца, то есть устанавливают наличие аномальных результатов измерений («промахов»).

Для оценки аномальности одного результата из трех параллельных значений  $\Delta S$ , используют статистические характеристики:  $U$  - наибольшее нормированное отклонение и  $\sigma_{\alpha s}$  - оценка среднего квадратичного отклонения ∆S, установленная по представительной выборке (m = 100). Критическое значение (И) находится по таблицам математической статистики для заданной надежности (Р), количества параллельных измерений (n) и количества измерений (т), по которым рассчитана о,

При  $P = 0.95$ ;  $n = 3$ ;  $m = 100$  значение  $U = 1.99$  (или приблизительно  $U = 2,0$ .

$$
U = \frac{(\Delta S_{ik} - \overline{\Delta} S_k)}{\sigma \Delta S} \tag{2}
$$

где  $\Delta S_{+}$  - результат одиночного измерения  $(i = 1, 2, 3)$ , наиболее далеко отстоящего от среднего значения  $\overline{\Delta} S_k$ ;

 $\overline{\Delta}S_k$  - среднее значение разности плотности почернения аналитических линий определяемых элементов и линий элемента сравнения (никеля) для каждого СО;

 $k$  — номер CO  $(k = 1, 2, 3, 4)$ .

Критическая область отклонения единичных определений выразится неравенством

$$
\left|\Delta S_{ik} - \overline{\Delta} S_k\right| > U \cdot \sigma \Delta S \tag{3}
$$

Рекомендуется использование усредненных значений величин  $\bar{\sigma}_{AS}$  по

#### C. 12 ГОСТ 19877-82

каждому элементу (см. табл. 4) или единого значения  $\bar{\bar{\sigma}}_{AS} = 4.5$  для всех элементов во всех стандартных образцах, за исключением Mn, для которо-

го в 1-м и 2-м стандартных образцах установлено значение  $\bar{\bar{\sigma}}_{\Delta S \text{ Mn } 1.2}$  = 12,1.

#### Пример.

При фотометрировании линии железа и никеля в 3-м стандартном образце получены следующие значения  $\Delta S$ :

+ 28; +30; +11 среднее  $\bar{\Delta}S_k$  = +23.

Наибольшее отклонение от среднего значения  $\Delta S_i$  = + 11.

Проверяем по формуле с использованием единого значения  $\frac{1}{6}$  AS = 4.5

# $U \cdot \sigma_{\Delta S} = 2.4.5 = 9.$

/ +11 - 23 / > 9, то есть 12 > 9, следовательно, результат  $\Delta S_i$  = + 11 является аномальным.

Аномальный результат отбрасывается и среднее значение  $\overline{\Delta}S_k$  рассчитывается как среднее арифметическое результатов двух параллельных определений, то есть

$$
\Delta S_3 = \frac{+28+30}{2} = +29, \text{ a } \overline{\Delta} S_k = \frac{28+30+29}{3} = +29 \cdot \text{T a } 6 \text{ m } \text{K a } 4
$$

Величина 
$$
\sigma_{_{\Delta S}}
$$

 $\overline{6}_{AS}$  =4,5 (для всех элементов, кроме Mn, .);

 $\overline{\sigma}$  as  $\overline{\sigma}$  as  $\overline{\sigma}$  as  $\overline{\sigma}$  = 12.1.

Приложение 1. (Введено дополнительно, Изм. № 1).

ГОСТ 19877—82 С. 13

ПРИЛОЖЕНИЕ 2 Рекомендуемое

### ПОСТРОЕНИЕ ГРАФИКА РАСЧЕТНЫМ ПУТЕМ

Так как при построении градуировочного графика графическим путем одним из источников ошибок является субъективизм метода построения прямой, стандарт рекомендует построение графика расчетным путем по уравнению.

Прямолинейная зависимость ожидаемого значения плотности почернения  $\Delta S_k$  от  $\lg C$  характеризуется уравнением следующего вида:

$$
\hat{\Delta} S_k = a + b \left( \lg C_k - \lg C \right); \tag{4}
$$

где а и b - коэффициенты, которые необходимо определить при построении градуировочного графика;

$$
\overline{\lg} C = \sum_{k=1}^{4} \lg C_k / 4
$$

С. - массовая доля, приведенная в табл. 1 для соответствующего эта-

Коэффициенты а и b в уравнении (4) рассчитываются по методу наименьших квадратов следующим образом:

$$
a = \sum_{k=1}^{4} \overline{\Delta S}_k / 4 \tag{5}
$$

$$
b = \sum_{k=1}^{4} \overline{\Delta S}_k \left( \lg C_k - \overline{\lg C} \right) / \sum_{k=1}^{4} \left( \lg C_k - \overline{\lg C} \right)^2
$$
 (6)

Полученные значения а и b подставляют в уравнение (4) и рассчитывают для каждого стандартного образца значения  $\Delta S_{\rm{b}}$ . По рассчитанным значениям  $\Delta S_k$  и известным значениям lg  $C_k$  для CO строится градуировочный график, по которому находят массовую долю ( $C'$ ) определяемого элемента в пробе.

# С. 14 ГОСТ 19877-82

Пример построения графика по уравнению приводится в табл. 5. Постоянные величины, используемые в расчетах, даны в табл. 6.

Примечание. При определении неизвестного значения концентрации С в анализируемой пробе построение градуировочного графика необязательно; для этой цели используется уравнение (4), разрешенное относительно lg  $C_{\rm s}$  (lg C, заменено lg  $C_{\rm s}$ )

$$
\lg C_{\rm H}^{\prime} = \frac{\Delta S^{\prime} - a}{b} + \overline{\lg} C_{\rm x} \tag{7}
$$

где  $\Delta S'$  - разность плотностей почернения; определена при фотометрировании и соответствует массовой доле С.

По lg  $C_n'$  из таблиц антилогарифмов определяют  $C_n'$  - неизвестное значение концентраций элемента.

Таблица 5

| 1           | Элемент                                                                        | Fe                   |              |                                    |                                                         |        |
|-------------|--------------------------------------------------------------------------------|----------------------|--------------|------------------------------------|---------------------------------------------------------|--------|
| $\mathbf 2$ | Номер эталона (число эта-<br>лонов $k = 4$ )                                   |                      | 2            | 3                                  | 4                                                       |        |
| 3           | $\lg C - \lg C$<br>(см. приложение 2)                                          | 0,45                 | 0,15         | $-0,15$                            | $-0.46$                                                 |        |
| 4           | $(\lg C_k - \lg C)^2$<br>(см. приложение 2)                                    | 0,20                 | 0,02         | 0,02                               | 0.21                                                    |        |
| 5           | $\sum_{k=1}^{4} (\lg C_k - \overline{\lg C})^2$<br>(см. приложение 2)          | 0,45                 |              |                                    |                                                         |        |
| 6           | 2 (см. табл. 7)                                                                | 7,8                  | 6,8          | 6,8                                | 7,9                                                     |        |
| 7           | Параллельные измерения (<br>$i = 1, 2, 3$<br>$\frac{2}{3}$<br>$k = 1, 2, 3, 4$ | 0,50<br>0,49<br>0,50 | 0,25<br>0,27 | $-0.05$<br>$-0,03$<br>$0,26$ -0,04 | экспери-<br>ментальные<br>$-0,20$<br>$-0,22$<br>$-0,24$ | данные |

Расчет  $\hat{\Delta}S$ . по формуле (4) для соответствующего элемента

# ГОСТ 19877-82 С. 15

Продолжение табл. 5

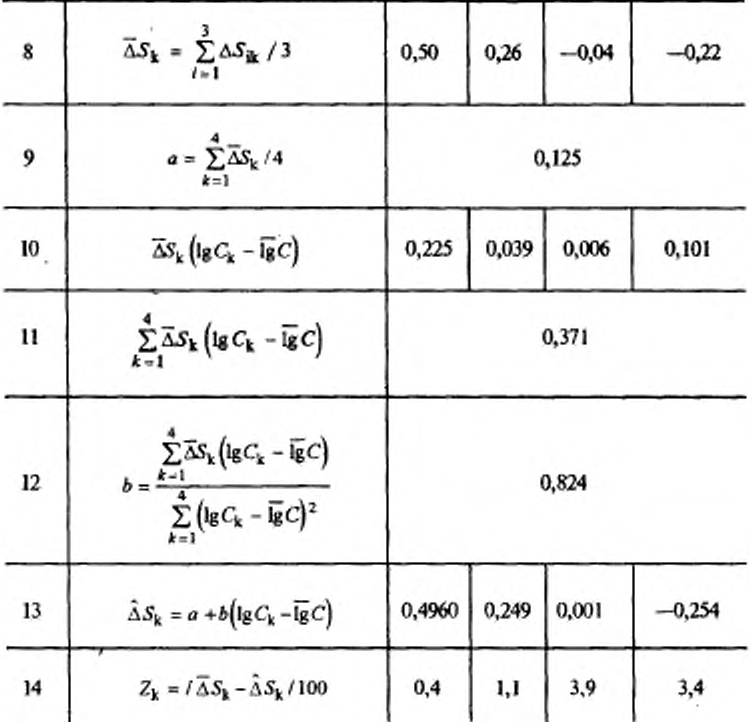

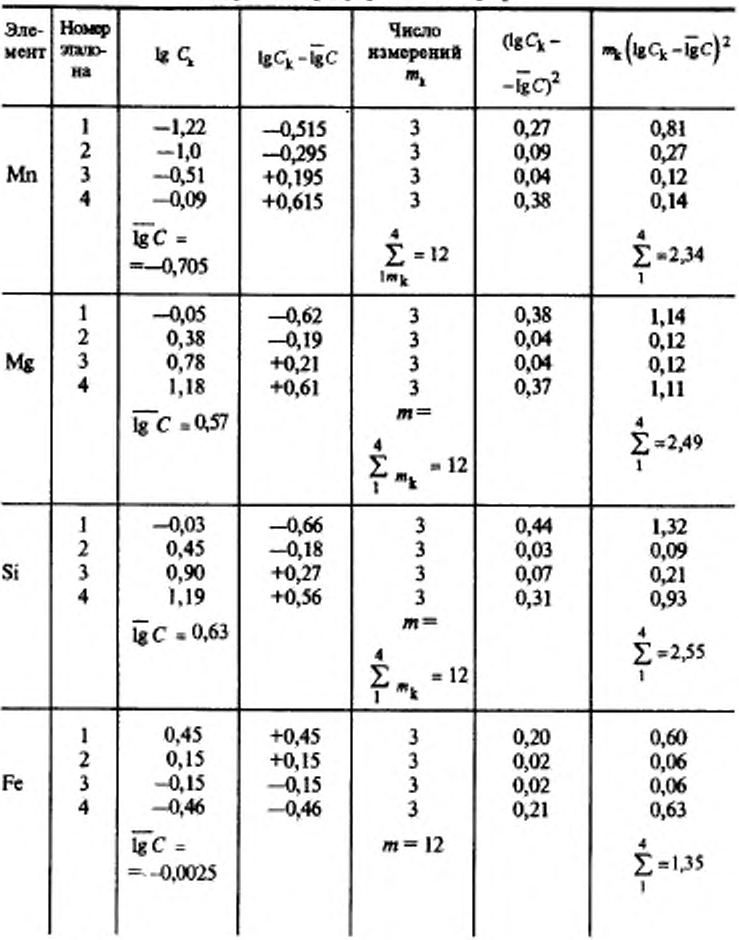

Постоянные величины, используемые в расчетах при построении градуировочного графика

#### ГОСТ 19877—82 С. 17

![](_page_17_Picture_38.jpeg)

![](_page_17_Picture_39.jpeg)

Линейный характер зависимости ∆S от lg С можно проверить при помощи предельно допустимых расхождений  $\Delta S$ и $\hat{\Delta} S_k$ . Для этого рассчитываются значения  $Z_{\mu} = 100 \left( \overline{\Delta} S_{\mathbf{k}} - \hat{\Delta} S_{\mathbf{k}} \right)$  для каждого СО соответствующего элемента. Максимальное значение  $Z_{\rm k}$  сопоставляется с соответствующими величинами  $Z_{\rm np}$  из табл. 7, которые характеризуют предельно допустимые отклонения  $\bar{\Delta}S_k$  от  $\bar{\Delta}S$ . Если расчетное значение  $Z_k = 100 \left( \bar{\Delta}S_k - \bar{\Delta}S_k \right)$  не превышает данные табл. 7, то градуировочный график имеет линейный характер и обеспечивает получение достоверных результатов спектрального анализа. Если при проверке с помощью табл. 7 для двух из четырех

# **С. 18 ГОСТ 19877-82**

точек определяемого элемента  $Z_{\rm x}$   $>$   $Z_{\rm np}$ , то требуется повторное выполнение анализа.

Таблица 7

![](_page_18_Picture_109.jpeg)

Приложение **2. (Измененная редакция, Изм.** № 2).

#### ИНФОРМАЦИОННЫЕ ДАННЫЕ

1. РАЗРАБОТАН И ВНЕСЕН Министерством лесной, целлюлозно-бумажной н деревообрабатывающей промышленности СССР, Министерством химической промышленности СССР

# РАЗРАБОТЧИКИ

- Г. Г. Савинова, Д. И. Мандельбаум, канд. техн. наух; А. С. Мясникова
- 2. УТВЕРЖДЕН И ВВЕДЕН В ДЕЙСТВИЕ Постановлением Государственного комитета СССР по стандартам от 21.01.82 № 195

# 3. ВЗАМЕН ГОСТ 19877-74

# 4. ССЫЛОЧНЫЕ НОРМАТИВНО-ТЕХНИЧЕСКИЕ ДОКУМЕНТЫ

![](_page_19_Picture_150.jpeg)

- С. 20 ГОСТ 19877-82
- 5. Ограничение срока действия сняпго Постановлением Госстандарта от 07.04.92 № 370
- 6. ПЕРЕИЗДАНИЕ (декабрь 1996 г.) с Изменениями № 1, 2, утвержденными в июле 1987 г., апреле 1992 г. (ИУС 10—87, 7—92)

í,

Редактор Л. В. Афанасенко Технический редактор В. Н. Прусакова Корректор Н. И. Гавринук Компьютерная верстка Л. В. Леоновой

ï

Ила. лин. № 021007 от 10.08.95 Славо в набор 21.08.97. Подписано в печать 24.02.97. Усл. печ. л. 1,40. Уч.-ихв. л. 1,07. Тираж 138 экз. С 120. Зак. 189

ИПК Издательство стандартов, 107076, Москва, Колодезный пер., 14. главные с сведимости получения стандартов на ПЭВМ.<br>
Катуаслая типография стандартов на ПЭВМ.<br>
Катуаслая типография стандартов, ул. Московскоя, 256.